## ReadyStrike 610RH rod holder **PENN**<br>REELS

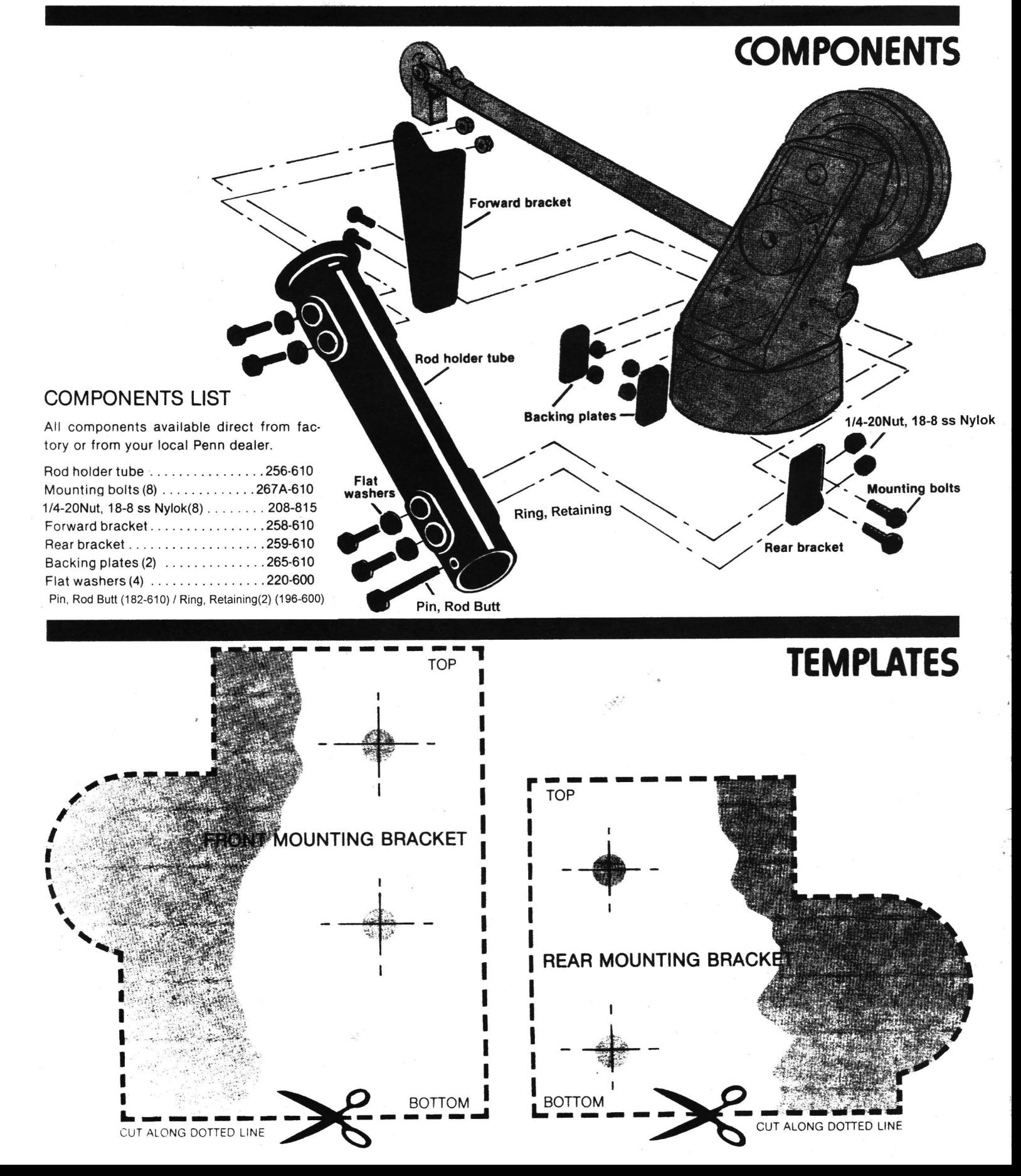

## **MOUNTING INSTRUCTIONS**

1. Carefully read instructions from step 1 through step 10 before mounting rod holder

If holes already exist in Fathom-Master® frame, proceed to step 6.

2. Cut out the two templates for the forward and rear bracket holes, being careful to cut directly on template lines Do not cut out the small circles where holes are to be drilled.

3. Tape proper template on front and back of Fathom-Master® frame. Use the shaded side as reference to align template edge with frame edge.

4. For accurate installation, use a center punch, awl or small, sharp nail to make two punch holes in each template where indicated by "crosshairs" in middle of small circles.

Do not use a large nail or other makeshift instruments for this step.

5. Remove templates and with a 1/4" drill. use the four punch holes as references to<br>drill two 1/4" holes in each side of the Fathom-Master® frame

Find: For the most accurate installation,<br>first use a 1/8" bit to drill "pilot" holes<br>after making the punch holes. Then use a 1/4" bit to drill the holes for the mounting brackets.

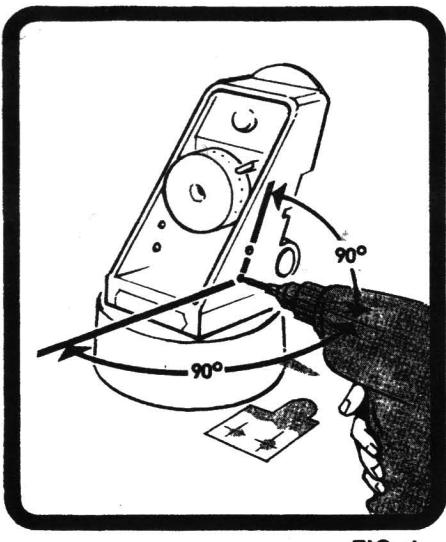

**FIG. 1** 

Caution: Be sure to drill perpendicular<br>(90° angle) to frame, as in fig. 1. Insert a scrap piece of thin wood, masonite or similar material inside the Fathom-<br>Master® frame to protect it when the drill comes through.

6. Attach forward and rear mounting brackets using two bolts and two selflocking nuts on each bracket. For easiest<br>installation, a 7/16" box or open end wrench is recommended rather than an adjustable wrench. Before screwing the nuts on the bolts, position the two backing plates on the inside of the Fathom-Master® frame, as in fig. 2.

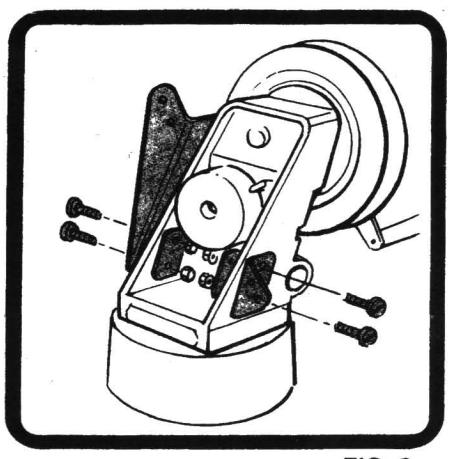

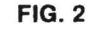

Do not tighten the nuts, since some free play may be needed for adjustment while securing the rod holder later.

7. Take two bolts and put a flat washer on each one. Note: These washers have a round edge and a sharp edge. For best results, position washers so that the round edge will press against the rod holder tube.

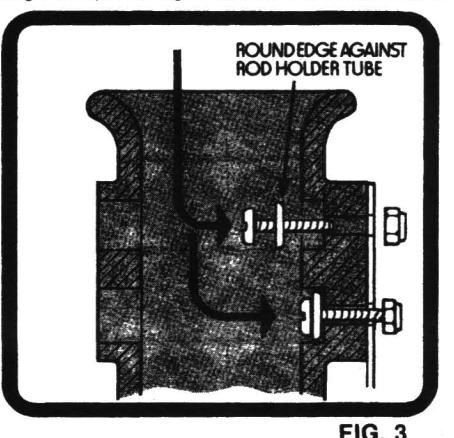

Insert the bolts with washers through the holes on the upper end of the rod holder tube, as in fig. 3.

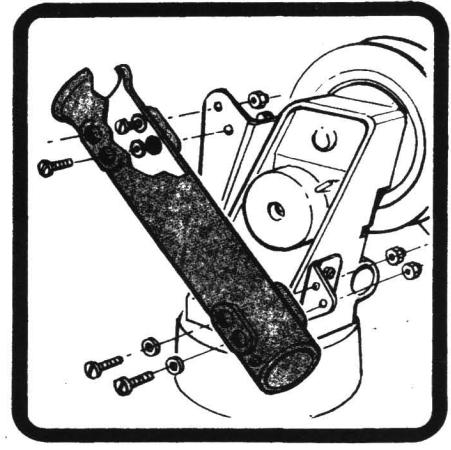

**FIG. 4** 

8. While holding the bolts and washers in the rod holder tube, insert them through the holes at the top of the forward mounting bracket and attach with two selflocking nuts, as in fig. 4. Repeat for lower end of rod holder tube and rear mounting bracket. Again, do not tighten nuts to bolts until later.

9. Before final tightening, position the forward and rear brackets so their bottom edges are parallel to the bottom of the Fathom-Master® frame. Doing so will assure the neatest installation of the rod holder

First tighten the nuts and bolts holding the mounting brackets to the frame. Then tighten the nuts and bolts connecting the mounting brackets to the rod holder tube. Tighten all nuts and bolts uniformly, but be careful not to overtighten and risk stripping the threads.

**10.** If desired, insert the gimbal bolt through the lower tube end and tighten with the remaining self-locking nut. Again,<br>be careful not to overtighten. This nut will be properly tightened when it bears down only slightly on the rod holder tube.

## **WARRANTY**

## **LIMITED WARRANTY**

**EXERCT AND THE EXECT IN THE EXERCT OF THE STATEMENT IT SEEM IN THE STATE AND MONET AND SOME STATES TO NOT ALLOW LIMITATIONS ON HOUR SOMETHOND SOME STATES TO NOT INTO THE SOMETHOND CONTROL SOMETHING SOMETHING A SOMETHING A** 

Penn Fishing Tackle Mfg. Co-reserves the right to discontinue models and make changes in prices and design specifications without notice.<br>Penn Reels policy of ongoing research may necessitate design changes to bring you product performance improvement

PENN FISHING TACKLE MFG. CO. 3028 W. Hunting Park Avenue Philadelphia, Pa. 19132